## *Last Chance to Enter!*

## **So, you think you know every add-on tool made for VB4?**

Software ell, here's a challenge. Match the icons from the OCXs on our Monster Toolbox and win from a selection of new products for Microsoft Visual Basic 4.0. Virtually every major vendor has new 16- and 32-bit OCXs for VB4. **We've rounded up most of the important here. Test out your knowledge of the industry. If you want hints, check out our Web page at http://www.windx.com.** *ALL ENTRIES MUST BE RECEIVED BY MARCH 15,1996.*

## *Rules, Legal Folderol, & Other Fine Print*

*&*

Name That OCX

**WIN** 

You must be 18 years of age or older to participate in the "Name That OCX" contest. Each person may submit only one entry. Employees of Fawcette Technical Publications; their immediate families; and FTP's contractors, sponsors, prize providers and their divisions, affiliates, subsidiaries, advertising, promotion, and publicity agencies are not eligible to participate. FTP is not responsible for late or lost mail. Void wherever taxed, prohibited, or restricted by law. Subject to all Federal, state, and local laws and regulations.

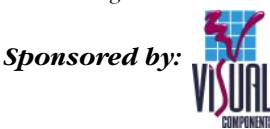

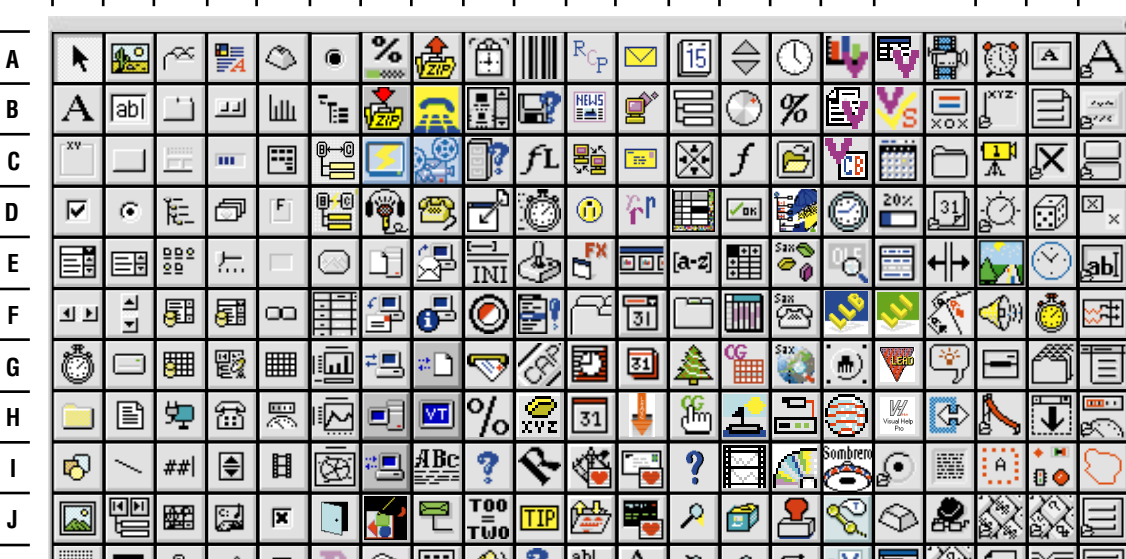

**1 2 3 4 5 6 7 8 9 10 11 12 13 14 15 16 17 18 20 19 21**

## *Name These Products - Match the letters and numbers on the icons to the names of these products, i.e. A1,F2,etc.*

 $\bullet$  $\sim$  ∕క| గౖ[ ఆో

EUVEr

UU.

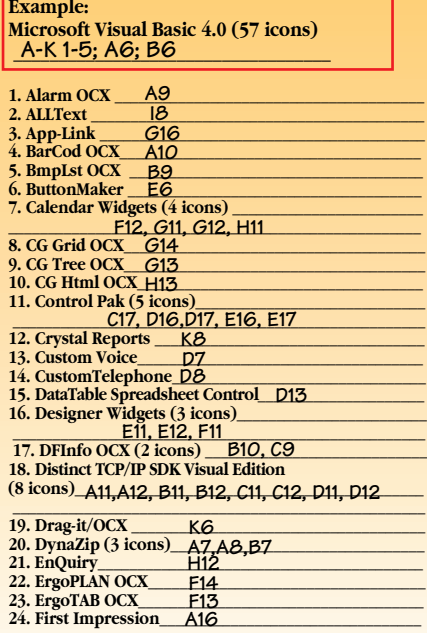

**K**

||60||��||��||��|

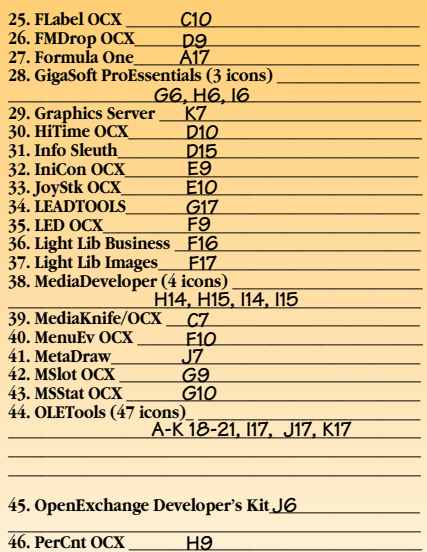

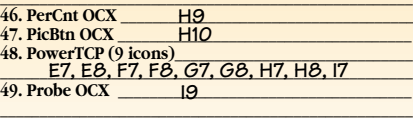

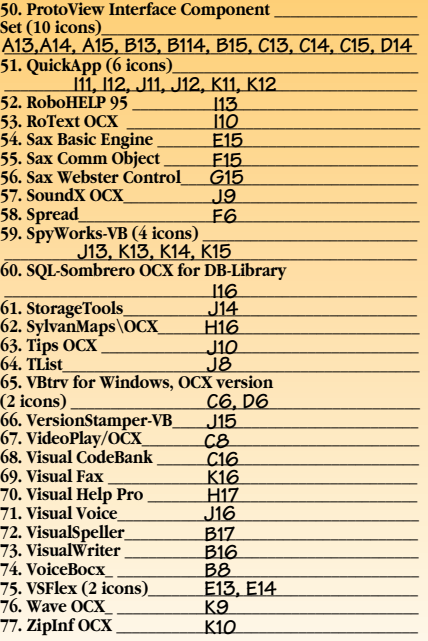

Fax Your Answers to: **415-853-0230.** Or e-mail to **74774,305** (CompuServe) or **74774.305@compuserve.com** (Internet). Please write "OCX Contest" on the Subject line. Mail to VBPJ/OCX Contest; **209 Hamilton Ave.; Palo Alto, CA 94301.**